## **Príloha č. 2 Oplotenie starého cintorína obce Kysak**

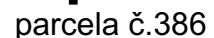

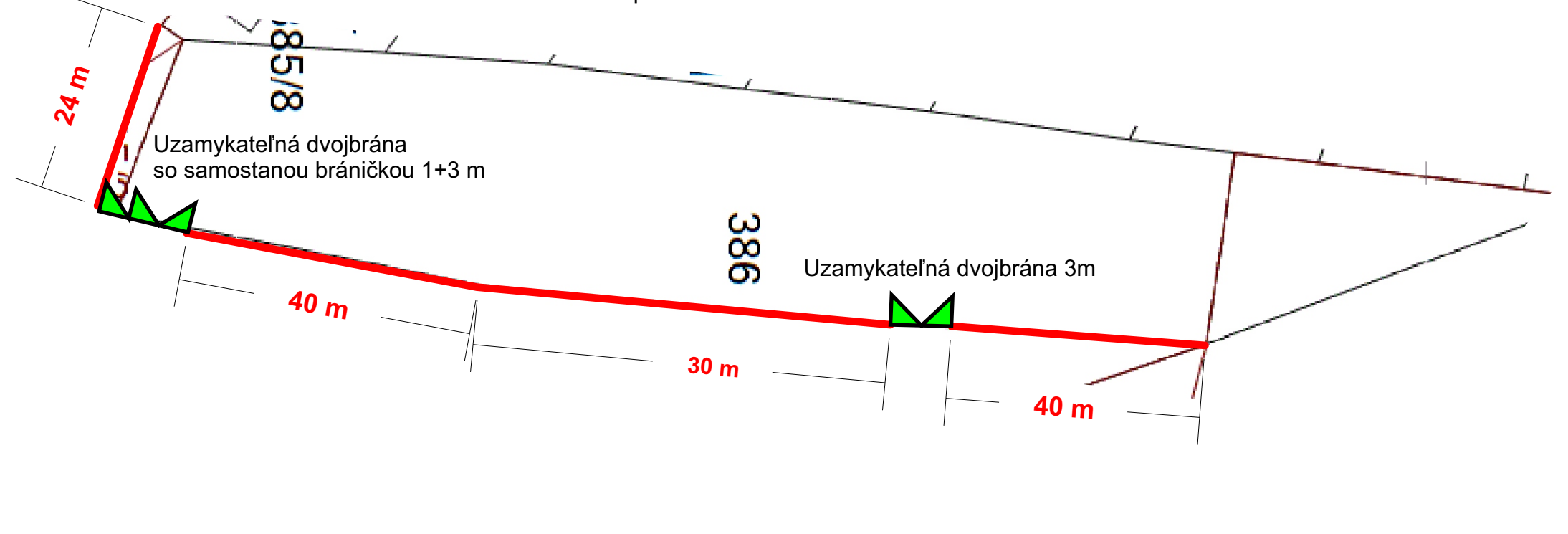

samostatne stojací betónový plot obojstranný výška 2m